## **Exercise 2-5**

There are now two "spots" in the server rather than one, shown in the table as two underlined spaces for In Service Arrival Times. Departure records are still placed on the event calendar, but we need to indicate in parentheses after the Arrival Times of entities in service their entity number to match them up with the correct departure records. Table 2-2 becomes:

| Just-Finished Event |                |      | Variables        |                  | Attributes                            |                                | <b>Statistical Accumulators</b> |      |        |             |             |                |                |       | Event Calendar                |        |       |
|---------------------|----------------|------|------------------|------------------|---------------------------------------|--------------------------------|---------------------------------|------|--------|-------------|-------------|----------------|----------------|-------|-------------------------------|--------|-------|
| Entity Time Event   |                |      |                  | Arrival Times:   |                                       |                                |                                 |      |        |             |             |                |                |       |                               |        |       |
| No.                 | $\mathfrak{t}$ | Type |                  | $Q(t)$ $B(t)$    | (In Queue) In Service $P N \Sigma WQ$ |                                |                                 |      | $WO^*$ | $\Sigma TS$ | $TS^{\ast}$ | ĴΩ             | $O^*$          | ∫В    | [Entity Time,                 |        | Type] |
|                     |                |      |                  |                  |                                       |                                |                                 |      |        |             |             |                |                |       | [1,                           | 0.00,  | Arr   |
|                     | 0.00           | Init | $\boldsymbol{0}$ | $\boldsymbol{0}$ | $\theta$                              |                                | $0\quad 0$                      | 0.00 | 0.00   | 0.00        | 0.00        | $0.00\,$       | $\bf{0}$       | 0.00  | $[-,$                         | 20.00, | End]  |
|                     |                |      |                  |                  |                                       |                                |                                 |      |        |             |             |                |                |       |                               |        |       |
|                     |                |      |                  |                  |                                       |                                |                                 |      |        |             |             |                |                |       |                               |        |       |
|                     |                |      |                  |                  |                                       |                                |                                 |      |        |             |             |                |                |       | $[2,$                         |        |       |
|                     | 0.00           |      | $\boldsymbol{0}$ | $\mathbf{1}$     |                                       |                                | 0 <sub>1</sub>                  | 0.00 | 0.00   | 0.00        | 0.00        | 0.00           | $\bf{0}$       | 0.00  |                               | 1.73,  | Arr]  |
| 1                   |                | Arr  |                  |                  | $\Omega$                              | 0.00(1)                        |                                 |      |        |             |             |                |                |       | $\left\lceil 1, \right\rceil$ | 2.90,  | Dep]  |
|                     |                |      |                  |                  |                                       |                                |                                 |      |        |             |             |                |                |       | [-,                           | 20.00, | End]  |
|                     |                |      |                  |                  |                                       |                                |                                 |      |        |             |             |                |                |       |                               |        |       |
|                     |                |      |                  |                  |                                       |                                |                                 |      |        |             |             |                |                |       | [1,                           | 2.90,  | Dep]  |
| $\overline{c}$      | 1.73           | Arr  | $\boldsymbol{0}$ | $\overline{2}$   | $\Omega$                              | 0.00(1)<br>1.73(2)             | $0\quad2$                       | 0.00 | 0.00   | 0.00        | 0.00        | $0.00 \t 0$    |                | 1.73  | [3,                           | 3.08,  | Arr   |
|                     |                |      |                  |                  |                                       |                                |                                 |      |        |             |             |                |                |       | [2,                           | 3.49,  | Dep]  |
|                     |                |      |                  |                  |                                       |                                |                                 |      |        |             |             |                |                |       | I-,                           | 20.00, | End   |
| $\mathbf{1}$        | 2.90           | Dep  | $\boldsymbol{0}$ | $\mathbf{1}$     | $\theta$                              | $\overline{\phantom{m}}$       | $1\quad2$                       | 0.00 | 0.00   | 2.90        | 2.90        | 0.00           | $\bf{0}$       | 4.07  | [3,                           | 3.08,  | Arr   |
|                     |                |      |                  |                  |                                       |                                |                                 |      |        |             |             |                |                |       | [2,                           | 3.49,  | Dep]  |
|                     |                |      |                  |                  |                                       | 1.73(2)                        |                                 |      |        |             |             |                |                |       | $[-,$                         | 20.00, | End]  |
|                     |                |      |                  |                  |                                       |                                |                                 |      |        |             |             |                |                |       |                               |        |       |
|                     |                |      |                  |                  |                                       |                                |                                 |      |        |             |             |                |                |       | [2,                           | 3.49,  | Dep]  |
| 3                   | 3.08           | Arr  | $\boldsymbol{0}$ | $\overline{c}$   | $\Omega$                              | 3.08(3)                        | $1\quad 3$                      | 0.00 | 0.00   | 2.90        | 2.90        | 0.00           | $\overline{0}$ | 4.25  | [4,                           | 3.79,  | Arr]  |
|                     |                |      |                  |                  |                                       | 1.73(2)                        |                                 |      |        |             |             |                |                |       | $[3,$                         | 6.47,  | Dep]  |
|                     |                |      |                  |                  |                                       |                                |                                 |      |        |             |             |                |                |       | ſ-,                           | 20.00, | End   |
|                     |                |      |                  |                  |                                       |                                |                                 |      |        |             |             |                |                |       | [4,                           | 3.79,  | Arr]  |
| $\overline{c}$      | 3.49           | Dep  | $\boldsymbol{0}$ | $\mathbf{1}$     | $\Omega$                              | 3.08(3)                        | 2 <sub>3</sub>                  | 0.00 | 0.00   | 4.66        | 2.90        | $0.00\quad 0$  |                | 5.07  | $\left[3, \right]$            | 6.47,  | Dep]  |
|                     |                |      |                  |                  |                                       |                                |                                 |      |        |             |             |                |                |       | [-,                           | 20.00, | End]  |
|                     |                |      |                  |                  |                                       |                                |                                 |      |        |             |             |                |                |       |                               |        |       |
|                     |                |      |                  |                  |                                       |                                |                                 |      |        |             |             |                |                |       | $[5,$                         | 4.41,  | Arr]  |
| 4                   | 3.79           | Arr  | $\boldsymbol{0}$ | $\overline{c}$   | $\Omega$                              | 3.08(3)<br>3.79(4)             | 24                              | 0.00 | 0.00   | 4.66        | 2.90        | 0.00           | $\overline{0}$ | 5.37  | $[3,$                         | 6.47,  | Dep]  |
|                     |                |      |                  |                  |                                       |                                |                                 |      |        |             |             |                |                |       | [4,                           | 8.31,  | Dep]  |
|                     |                |      |                  |                  |                                       |                                |                                 |      |        |             |             |                |                |       | ſ-,                           | 20.00  | End   |
| 5                   | 4.41           | Arr  | 1                | $\overline{2}$   | (4.41)                                | 3.08(3)<br>3.79(4)             |                                 |      | 0.00   | 4.66        | 2.90        | 0.00           | $\overline{1}$ | 6.61  | $[3,$                         | 6.47,  | Dep]  |
|                     |                |      |                  |                  |                                       |                                |                                 | 0.00 |        |             |             |                |                |       |                               |        |       |
|                     |                |      |                  |                  |                                       |                                | 24                              |      |        |             |             |                |                |       | [4,                           | 8.31,  | Dep]  |
|                     |                |      |                  |                  |                                       |                                |                                 |      |        |             |             |                |                |       | <sup>[6,]</sup>               | 18.69, | Arr]  |
| 3                   | 6.47 Dep       |      | $\boldsymbol{0}$ | $\overline{c}$   | $\Omega$                              | 4.41(5)                        | 3 <sub>5</sub>                  |      | 2.06   | 8.05        | 3.39        | 2.06           | $\overline{1}$ | 10.73 | I-,                           | 20.00, | End   |
|                     |                |      |                  |                  |                                       |                                |                                 |      |        |             |             |                |                |       | [4,                           | 8.31,  | Dep]  |
|                     |                |      |                  |                  |                                       |                                |                                 | 2.06 |        |             |             |                |                |       | $[5,$                         | 10.93, | Dep]  |
|                     |                |      |                  |                  |                                       | 3.79(4)                        |                                 |      |        |             |             |                |                |       | [6,                           | 18.69, | Arr   |
|                     |                |      |                  |                  |                                       |                                |                                 |      |        |             |             |                |                |       | ſ-,                           | 20.00, | End   |
|                     |                |      |                  |                  |                                       |                                |                                 |      |        |             |             |                |                |       | $\sqrt{5}$                    | 10.93, | Dep]  |
| 4                   | 8.31 Dep       |      | $\boldsymbol{0}$ | 1                | $\Omega$                              | 4.41(5)                        | 4 5                             | 2.06 | 2.06   | 12.57       | 4.52        | $2.06 \quad 1$ |                | 14.41 | [6,                           | 18.69, | Arr   |
|                     |                |      |                  |                  |                                       |                                |                                 |      |        |             |             |                |                |       | $[ - ,$                       | 20.00, | End]  |
|                     |                |      |                  |                  |                                       |                                |                                 |      |        |             |             |                |                |       |                               |        |       |
|                     |                |      |                  |                  |                                       |                                |                                 |      |        |             |             |                |                |       | [6,                           | 18.69, | Arr]  |
| 5                   | 10.93 Dep      |      | $\mathbf{0}$     | $\boldsymbol{0}$ | $\theta$                              | -                              | $5\quad 5$                      | 2.06 |        | 2.06 19.09  | 6.52        | $2.06 \t1$     |                | 17.03 | $[-,]$                        | 20.00, | End]  |
|                     |                |      |                  |                  |                                       |                                |                                 |      |        |             |             |                |                |       |                               |        |       |
|                     |                |      |                  |                  |                                       |                                |                                 |      |        |             |             |                |                |       |                               |        |       |
|                     |                |      |                  |                  |                                       |                                |                                 |      |        |             |             |                |                |       | $[7,$                         | 19.39, | Arr]  |
| 6                   | 18.69 Arr      |      | $\boldsymbol{0}$ | $\mathbf{1}$     |                                       | $0$ 18.69 (6)                  | $5\quad 6$                      | 2.06 | 2.06   | 19.09       | 6.52        | $2.06 \t1$     |                | 17.03 | [-,                           | 20.00, | End]  |
|                     |                |      |                  |                  |                                       |                                |                                 |      |        |             |             |                |                |       | [6,                           | 23.05, | Dep]  |
|                     |                |      |                  |                  |                                       |                                |                                 |      |        |             |             |                |                |       |                               |        |       |
| 7                   |                |      |                  | $\overline{c}$   |                                       | $()$ 18.69 (6) 5 7<br>19.39(7) |                                 |      |        |             |             |                |                |       | $\left[ -,\right.$            | 20.00, | End]  |
|                     | 19.39 Arr      |      | $\boldsymbol{0}$ |                  |                                       |                                |                                 | 2.06 | 2.06   | 19.09       | 6.52        | $2.06 \t1$     |                | 17.73 | [7,                           | 21.46, | Dep]  |
|                     |                |      |                  |                  |                                       |                                |                                 |      |        |             |             |                |                |       | [6,                           | 23.05, | Dep]  |
|                     |                |      |                  |                  |                                       |                                |                                 |      |        |             |             |                |                |       | [8,                           | 34.91, | Arr   |
|                     |                |      |                  |                  |                                       |                                |                                 |      |        |             |             |                |                |       | $[7,$                         | 21.46, | Dep]  |
|                     | 20.00 End      |      | $\mathbf{0}$     | $\overline{2}$   |                                       | $()$ 18.69 (6) 5 7             |                                 | 2.06 | 2.06   | 19.09       | 6.52        | $2.06 \t1$     |                | 18.95 | [6,                           | 23.05, | Dep]  |
|                     |                |      |                  |                  |                                       | 19.39(7)                       |                                 |      |        |             |             |                |                |       | [8,                           | 34.91, | Arr]  |
|                     |                |      |                  |                  |                                       |                                |                                 |      |        |             |             |                |                |       |                               |        |       |
|                     |                |      |                  |                  |                                       |                                |                                 |      |        |             |             |                |                |       |                               |        |       |

Here are the summary results:

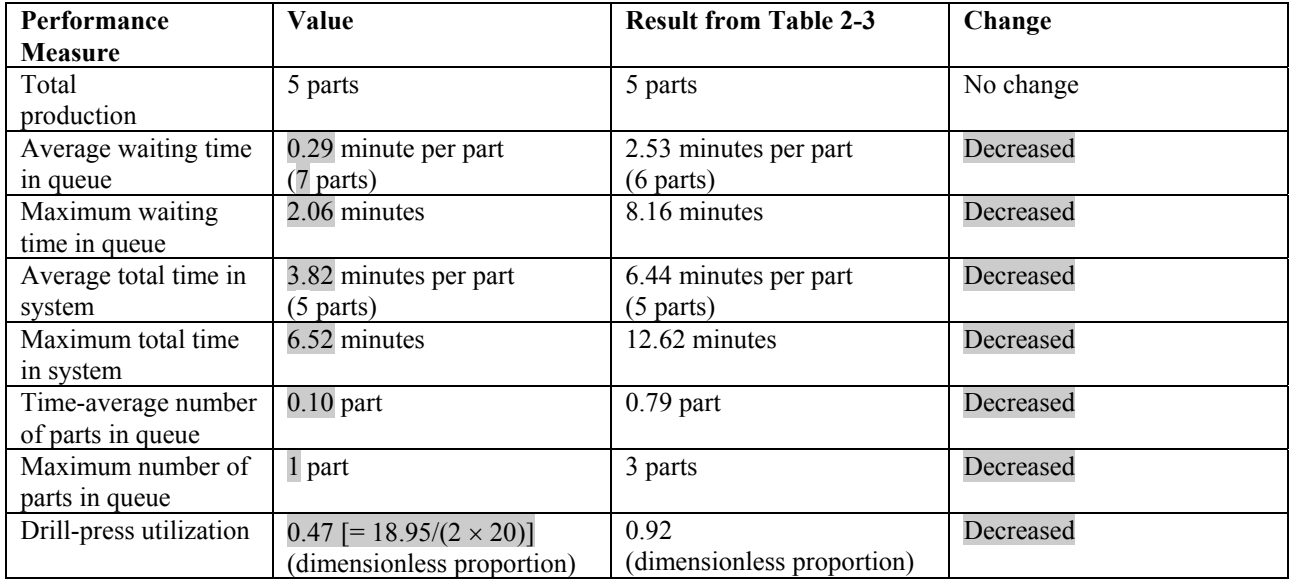

Congestion is considerably relieved on all measures; the average total time in system is reduced the least since parts must still endure their (same) processing times no matter how little time they have to wait in queue.